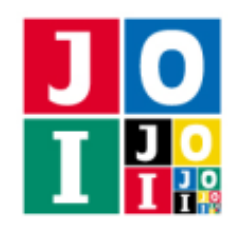

# 飛行機旅行 (Flights)

JOI 国には *N* 個の空港があり,0 から *N* − 1 までの番号が付いている.JOI 国には *N* − 1 本の航空路線が あり,0 から *N* − 2 までの番号が付いている.航空路線 *i* (0 ≦ *i* ≦ *N* − 2) は空港 *U<sup>i</sup>* と空港 *V<sup>i</sup>* を双方向に結 んでいる. どの空港からどの空港へも、いくつかの航空路線を乗り継ぐことで移動することができる. ま た,どの空港についても,その空港と他の空港を結ぶ航空路線は高々 3 本である.

Benjamin は JOI 国を旅行することを計画しており、最終日には遊園地のある空港から温泉のある空港に 移動したい.遊園地のある空港に付けられた番号は *x* であり,温泉のある空港に付けられた番号は *y* であ る. しかし,彼は JOI 国の航空路線について何も知らないので,航空会社のスタッフである Ali と通信をす ることで,遊園地のある空港から温泉のある空港まで移動するために最小何本の航空路線を利用する必要が あるかを求めることにした.Ali は航空路線の情報を知っているが,Benjamin がどの空港の間を移動したい かを知らない.

- 1. Ali は各空港に ID を設定する.ID は 0 以上 2*N* + 19 以下の整数でなければならない.
- 2. Benjamin は遊園地のある空港の ID *X* と,温泉のある空港の ID *Y* を入手する.
- 3. Benjamin は Ali に電子メールで 0 と 1 からなる文字列を伝える. 文字列は ちょうど 20 文字でなけ ればならない.
- 4. Ali は Benjamin に手紙で 0 と 1 からなる文字列を伝える.文字列は 1 文字以上 300 000 文字以下で なければならない.

航空会社のスタッフである Ali と, 観光客である Benjamin の戦略を実装したプログラムを作成せ よ.なお,手順 2. では Benjamin は遊園地・温泉のある空港の ID *X*, *Y* を入手することができるが, 空港の番号 *x*, *y* は入手できないことに注意せよ.

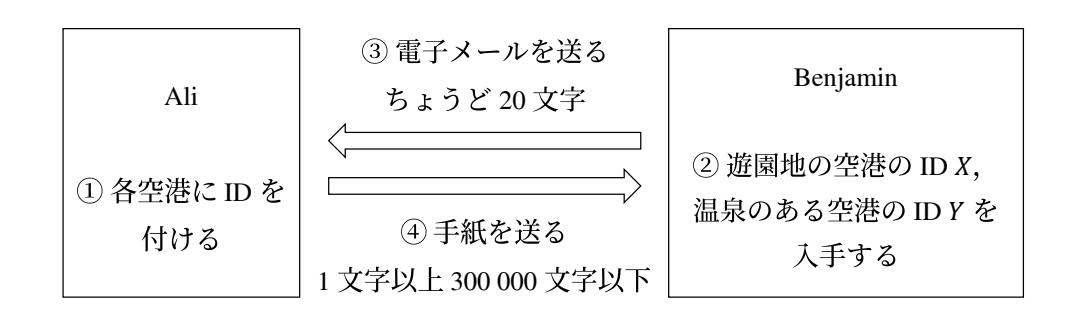

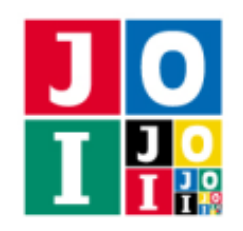

## 実装の詳細

あなたは 2 つのファイルを提出しなければならない.

1 つ目のファイルは Ali.cpp という名前である.このファイルは Ali の戦略を実装したファイルであり, 以下の2つの関数を実装していなければならない. また、#include プリプロセッサ指令によって Ali.h を読み込むこと.

- void Init(int N, std::vector<int> U, std::vector<int> V) これは,空港に ID を付ける Ali の戦略を実装した関数である. この関数は, 各シナリオ (詳しくは採 点の方法の項を参照)について,最初に 1 回だけ呼び出される.
	- 引数 N は,JOI 国にある空港の数である.
	- 引数 U,V は長さ *N* − 1 の配列であり,U[i],V[i] は航空路線 *i* が結んでいる空港 *U<sup>i</sup>* , *V<sup>i</sup>* を表す  $(0 ≤ i ≤ N – 2).$
- std::string SendA(std::string S)

これは, Beniamin に手紙を送る Ali の戦略を実装した関数である. この関数は, 各シナリオ(詳しく は採点の方法の項を参照)について,関数 SendB(後述)が呼び出された後に 1 回だけ呼び出される.

- 引数 S は長さ 20 の文字列であり,受信した電子メールを表す.
- o 関数 SendA は、送信する手紙を表す文字列を返さなければならない.
- 戻り値が長さ 1 以上 300 000 以下の文字列ではない場合,不正解 [5] と判定される.
- 戻り値の文字列におけるすべての文字は 0.1 のいずれかでなければならず、これが満たされて いない場合、不正解 [6] と判定される.

関数 Init の 1 回の呼び出しにおいて,以下の関数を,それぞれの空港に対して 1 回ずつ,合計 *N* 回呼び 出さなければならない.

• void SetID(int p, int value)

- 引数 p は,Ali が空港 p <sup>の</sup> ID を設定することを表す.ここで,0 ≦ p ≦ *N* − 1 でなければならな い.この範囲外の値で関数を呼び出した場合,不正解 [1] と判定される.
- 引数 value は,Ali が指定した空港に設定する ID である.ここで,0 ≦ value ≦ 2*N* + 19 でな ければならない.この範囲外の値で関数を呼び出した場合,不正解 [2] と判定される.
- 関数 SetID を同じ p <sup>で</sup> 2 回呼び出した場合,不正解 [3] と判定される.
- 関数 Init の実行の終了時に関数 SetID の呼び出し回数が *N* 回でなかった場合,不正解 [4] <sup>と</sup> 判定される.

関数 SetID の呼び出しが不正解と判定された場合,その時点でプログラムは終了する.

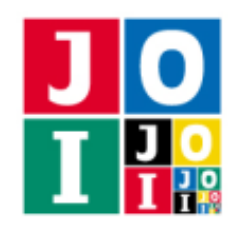

2 つ目のファイルは Benjamin.cpp という名前である.このファイルは Benjamin の戦略を実装したファ イルであり、以下の2つの関数を実装していなければならない.また、#include プリプロセッサ指令に よって Benjamin.h を読み込むこと.

• std::string SendB(int N, int X, int Y)

これは、Ali に電子メールを送る Benjamin の戦略を実装した関数である. この関数は、各シナリオ (詳しくは採点の方法の項を参照)について、関数 Init が呼び出された後に1回だけ呼び出される.

- 引数 N は,JOI 国にある空港の数である.
- 引数 X は,遊園地のある空港の ID である.
- 引数 Y は, 温泉のある空港の ID である.
- 関数 SendB は,送信する電子メールを表す文字列を返さなければならない.
- 戻り値が長さ 20 の文字列ではない場合,不正解 [7] と判定される.
- 戻り値の文字列におけるすべての文字は 0, 1 のいずれかでなければならず, これが満たされて いない場合,不正解 [8] と判定される.

• int Answer(std::string T)

この関数では,空港 *x* から空港 *y* まで行くときに利用する航空路線の数の最小値を決定しなければな らない.この関数は,各シナリオ(詳しくは採点の方法の項を参照)について,関数 SendA が呼び 出された後に 1 回だけ呼び出される.

- 引数 T は長さ 1 以上 300 000 以下の文字列であり,受信した手紙を表す.
- この関数は,空港 *x* から空港 *y* まで行くときに利用する航空路線の数の最小値を返さなければな らない.

#### 重要な注意

- 内部での使用のために他の関数を実装したり,グローバル変数を宣言するのは自由である.ただし, 提出された 2 つのプログラムは,採点プログラムとまとめてリンクされて1つの実行ファイルになる ので、各ファイル内のすべてのグローバル変数と内部関数を無名名前空間内で宣言して、他のファイ ルとの干渉を避ける必要がある. 採点時には、このプログラムは Ali 側, Benjamin 側として2個の プロセスとして実行されるので,Ali 側と Benjamin 側でプログラム中のグローバル変数を共有する ことはできない.
- あなたの提出したプログラムは、標準入力・標準出力、あるいは他のファイルといかなる方法でもや りとりしてはならない。ただし、標準エラー出力にデバッグ情報等を出力することは許される.

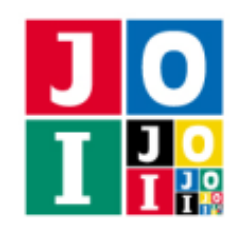

#### 採点の方法

1 つのテストケースは *Q* 個のシナリオからなり,シナリオには 0 から *Q* − 1 までの番号が付けられてい る.各シナリオについて,以下の値が定められている.ただし,以下に記された値の範囲については,制 約の項を参照せよ.

- JOI 国に存在する空港の数 *N*.
- 遊園地のある空港の番号 *x*.
- 温泉のある空港の番号 *y*.
- 航空路線の情報 (*U*0, *V*0), (*U*1, *V*1), · · · , (*U<sup>N</sup>*−<sup>2</sup>, *V<sup>N</sup>*−<sup>2</sup>).

関数 Init, SendB, SendA, Answer は各シナリオに対して実行され、与えられた引数に対して適切な関 数を呼び出したり,適切な値を返したりしなければならない.ここで,以下のような手順でそれぞれの関数 が呼び出される.

- 1. *k* = 0, 1, · · · , *Q* − 1 の順に,以下の処理 2 <sup>~</sup> 5 をこの順に行う.
- 2. 関数 Init が呼び出される. 引数は, シナリオ k について実装の詳細の項に書かれた通りに設定さ れる.
- 3. 関数 SendB が呼び出される. 引数は, シナリオ k について実装の詳細の項に書かれた通りに設定さ れる.
- 4. 関数 SendA が呼び出される.引数は,シナリオ *k* について実装の詳細の項に書かれた通りに設定さ れる.
- 5. 関数 Answer が呼び出される.引数は,シナリオ *k* について実装の詳細の項に書かれた通りに設定さ れる.

ただし,これらの処理の途中で不正解と判定された場合,その時点で採点は終了し,そのテストケースは 不正解となる.

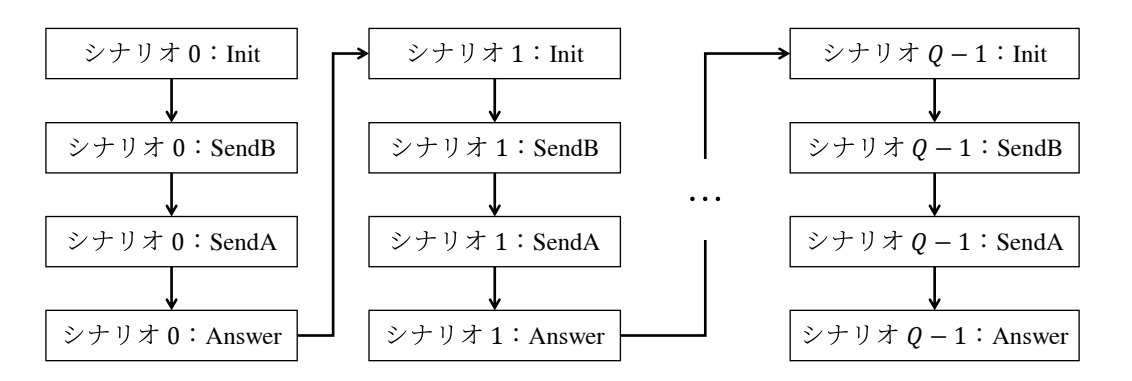

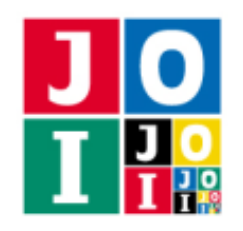

# コンパイル・実行の方法

作成したプログラムをテストするための、採点プログラムのサンプルが、コンテストサイトからダウン ロードできるアーカイブの中に含まれている.このアーカイブには,提出しなければならないファイルのサ ンプルも含まれている.

採点プログラムのサンプルは1つのファイルからなる. そのファイルは grader.cpp である. 作成した プログラムをテストするには, grader.cpp, Ali.cpp, Benjamin.cpp, Ali.h, Benjamin.h を同じディ レクトリに置き、次のようにコマンドを実行する.

g++ -std=gnu++17 -O2 -o grader grader.cpp Ali.cpp Benjamin.cpp

コンパイルが成功すれば, grader という実行ファイルが生成される.

実際の採点プログラムがサンプルとは異なることに注意すること. 採点プログラムの サンプルは単一のプロセスとして起動する.このプログラムは,標準入力から入力を読み込み,標準出力に 結果を出力する.

### 採点プログラムのサンプルの入力

採点プログラムのサンプルは標準入力から以下の形式で入力を読み込む.ただし,入力はすべて整数でな ければならない.

```
Q
(シナリオ 0 に対する入力)
(シナリオ 1 に対する入力)
.
.
.
(シナリオ Q − 1 に対する入力)
```
また,それぞれのシナリオに対する入力は,以下の形式で与えられる.

*N x y U*<sup>0</sup> *V*<sup>0</sup> *U*<sup>1</sup> *V*<sup>1</sup> . . . *U<sup>N</sup>*−<sup>2</sup> *V<sup>N</sup>*−<sup>2</sup>

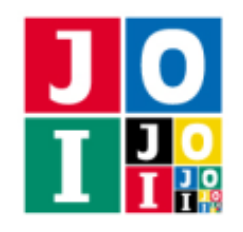

#### 採点プログラムのサンプルの出力

不正解 [1] から 不正解 [8] までのいずれかであると判定された場合,不正解の種類が "Wrong Answer [1]" のように出力される(引用符は実際には出力されない).

そうでない場合は,各シナリオに対する関数 Answer の戻り値と,Ali から Benjamin に送信された文字 列の長さの最大値が次のように出力される. 採点プログラムのサンプルは、関数 Answer の戻り値が正しい かどうかは判定しない.

```
Scenario 0: Your Answer = 3
Scenario 1: Your Answer = 1
Scenario 2: Your Answer = 4
Scenario 3: Your Answer = 1
Scenario 4: Your Answer = 5
Accepted: Maximum Length = 24
```
実行するプログラムが複数の不正解の条件を満たした場合,表示される不正解の種類はそれらのうち 1 つ のみである.また,最初のシナリオで不正解と判定されなかった場合,その後のシナリオで 不正解 [1] から 不正解 [8] までのいずれかであると判定されても、次のように途中までの結果が出力されることがある.

```
Scenario 0: Your Answer = 3
Scenario 1: Your Answer = 1
Scenario 2: Your Answer = 4
Wrong Answer [8]
```
## 制約

- $\bullet$  1 ≤ *Q* ≤ 50.
- $2 \le N \le 10000$ .
- $\bullet$  0 ≤ *U<sub>i</sub>* < *V<sub>i</sub>* ≤ *N* − 1 (0 ≤ *i* ≤ *N* − 2).
- $0 \le x \le N 1$ .
- $0 \le y \le N-1$ .
- $x \neq y$ .
- どの空港からどの空港へも,いくつかの航空路線を乗り継ぐことで移動することができる.
- どの空港についても,その空港と他の空港を結ぶ航空路線は高々 3 本である.

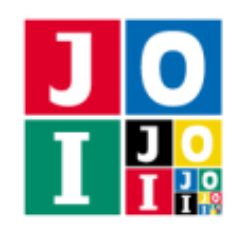

### 小課題

1.  $(15 \text{ ft})$   $Q = 1$ .

2. (85 点)  $Q$  ≥ 2.

## 小課題 1 の採点基準

小課題 1 に対応するテストケースについて,1 つでも不正解があった場合,この小課題の得点は 0 点と なる.

また,小課題 1 に対応するすべてのテストケースに正解した場合,小課題 1 のすべてのテストケースに対 する「Ali から Benjamin へ送信された文字列の長さの最大値」を *L*<sup>1</sup> として,この小課題の得点は以下のよ うに与えられる.

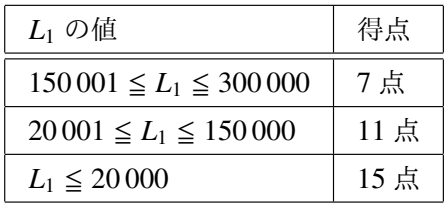

## 小課題 2 の採点基準

小課題 2 に対応するテストケースについて,1 つでも不正解があった場合,この小課題の得点は 0 点と なる.

また,小課題 2 に対応するすべてのテストケースに正解した場合,小課題 2 のすべてのテストケースに対 する「Ali から Benjamin へ送信された文字列の長さの最大値」を *L*<sup>2</sup> として,この小課題の得点は以下のよ  $\tilde{\theta}$ ) に与えられる. 特に 1401  $\leq L_2$  であれば, この小課題の得点が 0 点となることに注意せよ.

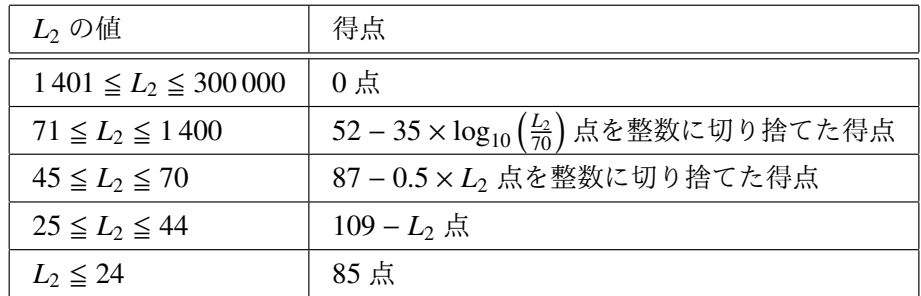

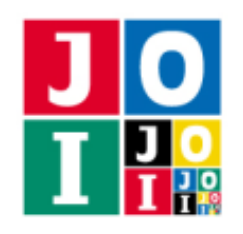

## やりとりの例

採点プログラムのサンプルが読み込む入力の例と、それに対応する関数の呼び出しの例を以下に示す. た だし以下の例は, Ali が関数 Init で, 空港 0, 1, 2, 3 にそれぞれ 12, 21, 25, 27 という ID を設定した場合で ある.

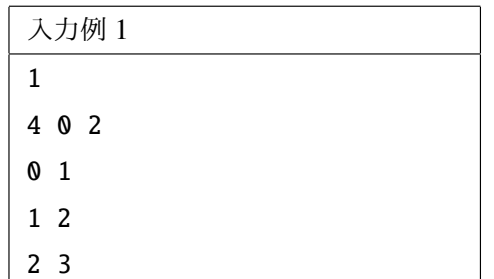

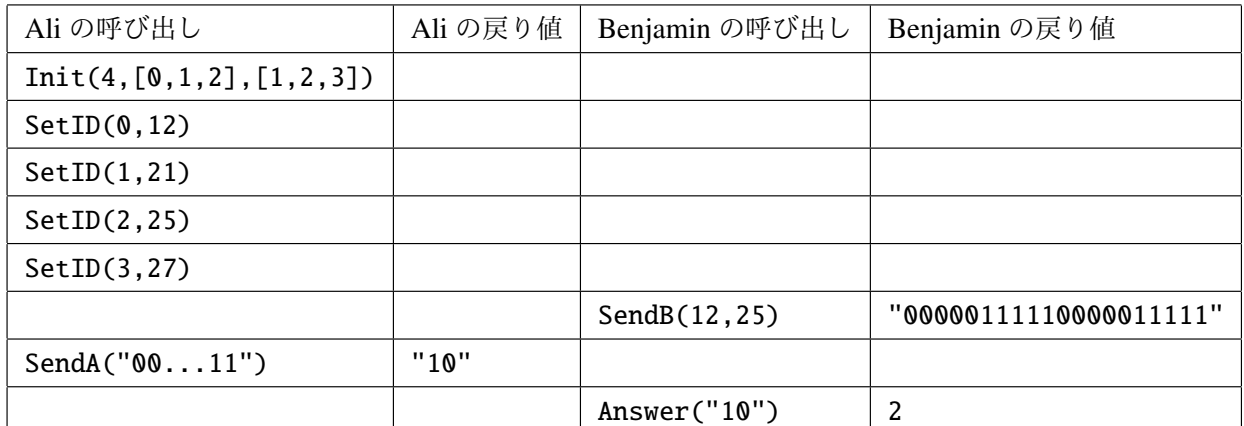

この例では空港が N (= 4) 個あり,次の3つの航空路線が存在する.

- 空港 0 と空港 1 を結ぶ航空路線.
- 空港 1 と空港 2 を結ぶ航空路線.
- 空港 2 と空港 3 を結ぶ航空路線.

空港 x (= 0) から空港 y (= 2) まで行くためには最小で 2 本の航空路線を利用する必要があるため, 関数 Answer は 2 を返さなければならない.

なお, 関数 SendB の引数は空港の番号 (x, y) = (0, 2) ではなく, 空港の ID (X, Y) = (12, 25) であることに 注意すること.

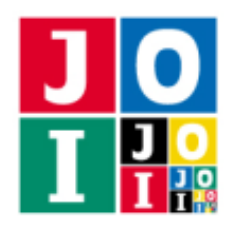

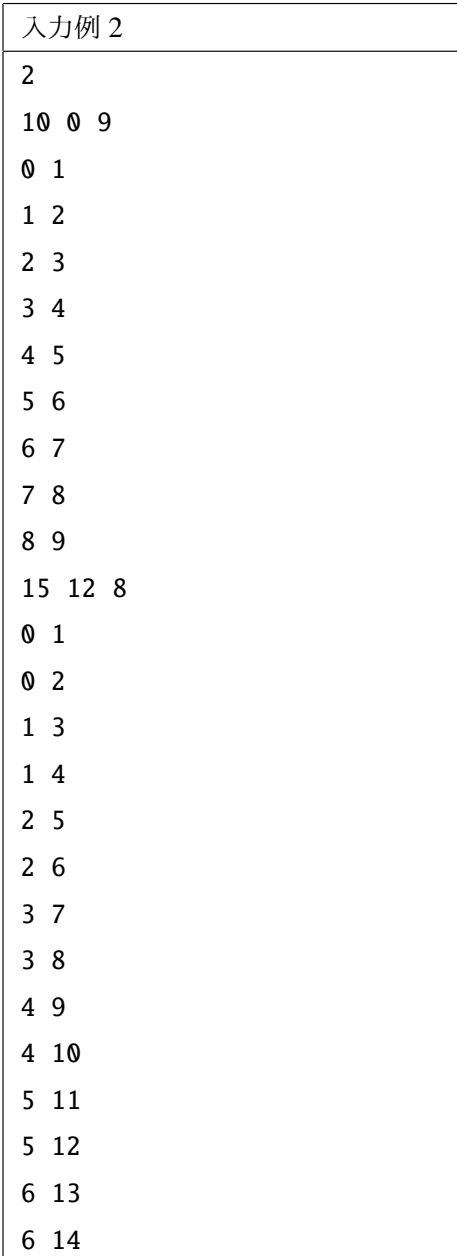

この例では,*Q* = 2 個のシナリオが存在する.

- 1個目のシナリオでは, 関数 Answer は 9 を返さなければならない.
- 2個目のシナリオでは, 関数 Answer は 6 を返さなければならない.